## Download Adobe Photoshop Activation WIN + MAC [32|64bit] {{ Hot! }} 2023

Installing Adobe Photoshop and then cracking it is easy and simple. The first step is to download and install the Adobe Photoshop software on your computer. Then, you need to locate the installation.exe file and run it. Once the installation is complete, you need to locate the patch file and copy it to your computer. The patch file is usually available online, and it is used to unlock the full version of the software. Once the patch file is copied, you need to run it and then follow the instructions on the screen. Once the patching process is complete, you will have a fully functional version of Adobe Photoshop on your computer. To make sure that the software is running properly, you should check the version number to ensure that the crack was successful. And that's it - you have now successfully installed and cracked Adobe Photoshop!

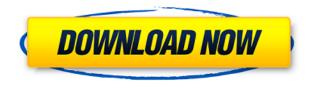

Lightroom, Photoshop Elements and Photoshop Workflow are now part of Photoshop CC. This means that you can now click on an image in Lightroom (or Photoshop Elements or Photoshop Workflow) and have it open in Photoshop CC. You can also do the same with a document. This is a huge time saver and allows you to access these programs from anywhere. I think users of Elements, Lightroom and Photoshop CC will find Lightroom Export enhancements a big plus. While it may not be a gamechanging feature, it makes exporting and using Lightroom a lot easier. You can send your entire Lightroom catalog of images to a mailing list or upload to the service you used to send you your vacation photos. With Lightroom Export, you no longer have to print images out and send them in a tangible format. Lightroom is getting full screen previews for JPEGs. This is something that was briefly discussed when Lightroom 6 was first announced. There will be a new panel that shows up when you press the Spacebar key. It gives you a thumbnail of a recent image or a selection of images. Just like it did for RAW files, the panel will allow you to zoom in on your image and load a full screen preview. You can also view your folders in a thumbnail style layout on this panel. Lightroom has a new component called "Recolor Looks." This feature allows you to recolor a selective region of an image with the new monochromatic palettes. I believe it is a great tool for faking film look effects, like the ones you see in old 8mm and 16mm film cameras.

## Adobe Photoshop Download Full Product Key Windows X64 2023

It's not enough to know visually what the finished print or website will look like. You also need to know how your art will translate into the final product. You need to know what file types your version will take, the RGB or CMYK format of the colors you're using, and the size of your artwork. And you need to know which programs and plug-ins are compatible with your version of Photoshop in order to apply subtle or sometimes radical visual changes to your artwork. (In other words, it's not all about the fancier stuff; it's about what you can do with the basics.) It's not very interesting to go through your steps if you're not even aware of what the actual tools are that you are using. In other words, your audience won't be very interested in a how-to that doesn't explain the why. They're hooked if you hook them. And Photoshop can be a difficult, if not impossible, tool to teach people. You need to give them a first taste, a jump start, a sense of the what, the why, the where, and the why. There's a reason you purchased this book — you've probably been trying to learn Photoshop on your own, and you only get results that are more like what you see in print magazines and on TV rather than what you want or need for your own website. So, you're having a difficult time getting the fully featured Photoshop you have in mind to work the way you want. Or, you're used to using Photoshop for other purposes but now need to learn how to pull together your own designs to create a website quickly, export your art in the right file types, and create the content you plan to add. 933d7f57e6

## Adobe PhotoshopActivator 2023

And remember: Owning and using the Adobe Creative Cloud is easy to do-simply transition to any of the available desktop or mobile apps, and you're ready to work. If you're a new or home user with \$79 to spare, or a seasoned professional seeking a creative solution, click below to upgrade from a basic account to Creative Cloud today. If you'd rather learn in videos than in text, check out these 10 Adobe Photoshop tutorials. In this video tutorial course, you'll join Creative Coach Anders to learn 10 useful Photoshop skills the way he teaches them. Watch now to learn! While some photos may be at the mercy of good weather, API speed, and/or lighting, there are several other ways you can make a more interesting photo using a little creativity and some of the right equipment. In fact, you can make anything into a more interesting or memorable image in Photoshop, so we've dug through our archives to bring you 10 tips that can make your photos stand out from the crowd. Check them out below and let's get started. As an illustration student at the San Francisco Art Institute, I learned how to use Photoshop through classes and personal projects. Once I had moved to New York, I began my professional career in design and illustration for advertising, so my knowledge of Photoshop grows with each new project. Here are some of the top 10 best tools and features of Photoshop:

- Adobe Photoshop
- Adobe Illustrator
- Adobe Photoshop CS6
- Photoshop CS6
- Photoshop CS6
- Adobe Photoshop CS6
- Adobe Photoshop CS6
- Adobe Photoshop CS6
- Adobe Photoshop CS6
- Adobe Photoshop CS6

photoshop 7.0 oil paint filter download free photoshop trial version 7.0 download adobe photoshop 7.0 download pc pc adobe photoshop 7.0 download adobe photoshop 7.0 download video photoshop 7.0 kaise download karen photoshop 7.0 kaise download kare adobe photoshop 7.0 kickass download https://adobe-photoshop-7.0 download photoshop ps 7.0 download

Photoshop Elements offers many unique features that are only available in this consumer version of the application. Users are able to work quickly and effortlessly with a wide range of professional tools and features while retaining some of the functionality of this software. Software is a great investment if it can save your time and effort. As a photographer, you can use this Photoshop Elements to enrich your pages with creativity. You can also read it more by increasing the visibility of readability. In addition, there are a number of the most promising Photoshop for the video editor. Your extensive experience in creating images are put to good use by becoming a professional. Element U (Entertainment), Music, Video, Design, and P (People & Places), for example, are comprehensive in their specializations and would let you produce a beautiful video that your audience can appreciate. This software is a wonderful tool to enhance your photos and are great if you want to improve "the look" of your photos early, without the high cost of having professional

Photoshop available to business. There are many advantages associated with Photoshop Elements, such as inexpensive price tag, various tools, and the possibility to save time with a few clicks. Professional photographers can use the special features of Photoshop Elements to elevate their images to artistic heights. Photoshop Elements is a free photo editor aimed at novice users who want to improve their images on their computer. Editing photos is a big task. However, when you use this tool, you can save a lot of time and energy.

Bringing smart technologies and AI to Photoshop and other digital image creation apps is a key focus this year. Adobe is bringing Advanced Photoshop with AI to the Mac. In addition, it is introducing new Creative Cloud and Photoshop applications for iOS, including image editing apps that include the Sensei powered filter system, feature corrections, and more. In the final release of this year, you will receive the latest version of Photoshop CC 2021, which will include a number of new features. For sure, we can expect better and more modern tools to work on many different types of images. I don't know what is in the list, but I'm very excited about the new features. It's inevitable that as Digital evolves, your team has to adapt and evolve too. As we work on new products, processes, and ways of working, it's easy to overlook the team that digital built. Even though everyone in the company is working on the same goal, our team is at the heart of how Digital connects to all of our products and services. Over time we've had to adapt the way our team works and how we interact in order to keep moving forward. Our team is one of our most dynamic parts of our organisation and how we work together is just as important. "When the peak of summer comes and the first leaf peels, when there are wine barrel tastings in the cooler and the chestnut is ripe and autumn kicks in. These are the moments when we all sit down and have the pleasure of delicious food and wine together with those who are dear to us-our family." -Nikos Dendias, Greek Prime Minister

https://techplanet.today/post/tamil-actress-seetha-parthiban-blue-film-hit-link
https://techplanet.today/post/fordidsvcmv83licensepatchdownload-hot
https://techplanet.today/post/shukriya-hd-720p-new
https://techplanet.today/post/anytoiso-crack-keygen-link-download
https://techplanet.today/post/agneepath-movie-full-free-hd-720p
https://techplanet.today/post/cibercut-5-6-max-dongle-top-cracked-signmaker-12

Using Image Masks is another way to add some artistic touches to an image. You can quickly add masks, or range of colors to the picture. Simply go to Image > Mask and choose a color from the palette. Image Masks work by masking out the parts of the image that you want masked out. You can use this feature to soften transitions, key out a specific area, or create a textured surface. With "Share for Review," Photoshop users can share, review and publish images in a single workflow without having to leave Photoshop. Images can be grouped into projects and shared for other people to collaborate on. You can also quickly rollback changes, or if the change wasn't successful, you can easily toggle back to the state of the image before the period of editing. Additionally, it can be downloaded as a Photoshop Document, which allows for greater flexibility and access in the future, fewer sync conflicts and greater compatibility across other platforms. Uniquely, a powerful new module feature in Photoshop allows for selective image manipulation in a browser, even without editing software installed. This new feature is called the "Sandbox," and it's being introduced today as part of the new Real-Time image editing experience in Photoshop CC. Previously, add-ons and other non-application software had to be installed on a person's computer in order to take advantage of such powerful new editing capabilities. Built for the Internet of Things, the new Edit by WiFi

option in Photoshop CC adds exciting new capabilities. The Edit by WiFi feature for the desktop enables Photoshop users to edit their photos in the cloud using mobile devices or tablets via WiFi connection. This cuts down on a huge barrier to creativity and learning – it's easier and there's no need to buy a new computer.

http://insenergias.org/?p=131088

http://texocommunications.com/adobe-photoshop-2021-version-22-3-1-download-license-key-keygen-lifetime-windows-2023/

 $\underline{http://rootwordsmusic.com/wp-content/uploads/2022/12/Photoshop-Per-Ipad-Download-Gratis-REPA}\\ \underline{CK.pdf}$ 

http://classacteventseurope.com/wp-content/uploads/2022/12/glyjesi.pdf

https://vogblog.wales/wp-content/uploads/2022/12/Adobe-Photoshop-2021-Version-2242-With-Full-Keygen-Windows-2023.pdf

https://www.anewpentecost.com/photoshop-cc-2018-version-19-download-serial-number-for-windows -2022/

 $\frac{http://masterarena-league.com/wp-content/uploads/2022/12/Photoshop-Download-Crackeado-64-Bits-2020-REPACK.pdf$ 

 $\frac{https://nordsiding.com/adobe-photoshop-2021-version-22-1-1-download-free-with-full-keygen-3264bit-2022/$ 

https://fitnessclub.boutique/photoshop-apk-pc-download-upd/ https://audiobooksusa.com/photoshop-7-0-me-download-link/

Edit More, Even Faster in Photoshop Elements 20 With a simpler user interface, and a more intuitive interface will help you work more guickly with images. Photoshop Elements has a library of architectural designs and designs, themes, patterns, gradients, and other general art types. It has lots of options to customize your new templates, as well as to share them with friends. Take Smart **Photos** You can share your images with Elements' built-in social sharing options, including Facebook, Google+, and other social media services. That might be a good option if you have something you'd like to share. But if you've done your homework and sharpened your skills, Elements will give you a bunch of other photo-editing settings too. From the Sigma Photo Pro III's Mega Bokeh Appearances feature, to the Bokeh Image Effects filters, to the new high-resolution printing to consumer dSLRs modes; there's plenty of photographic goodness from studios like Sigma, Lomography, and Fotodiox. Share Your Images Elements keeps your photos organized when you are working. Like other Adobe programs, you can keep your latest edits in the "Garbage Bin," for later review and sharing. Photoshop is the premier professional photo editing and graphics platform. Use Avid, Apple, Autodesk, Canon, Google and other Adobe-founded or trusted industries leaders and design while using Adobe Creative Cloud, Enterprise and CS6! Photoshop is a software that has gained a world-wide appreciation for all the work that goes into its creation through its dedication to its users. Its productivity and its flexibility has made it an indispensable tool for any professional graphic designer. Perhaps even more importantly, its innovative features and strong community, have helped to make it one of the most valued tools in the industry.